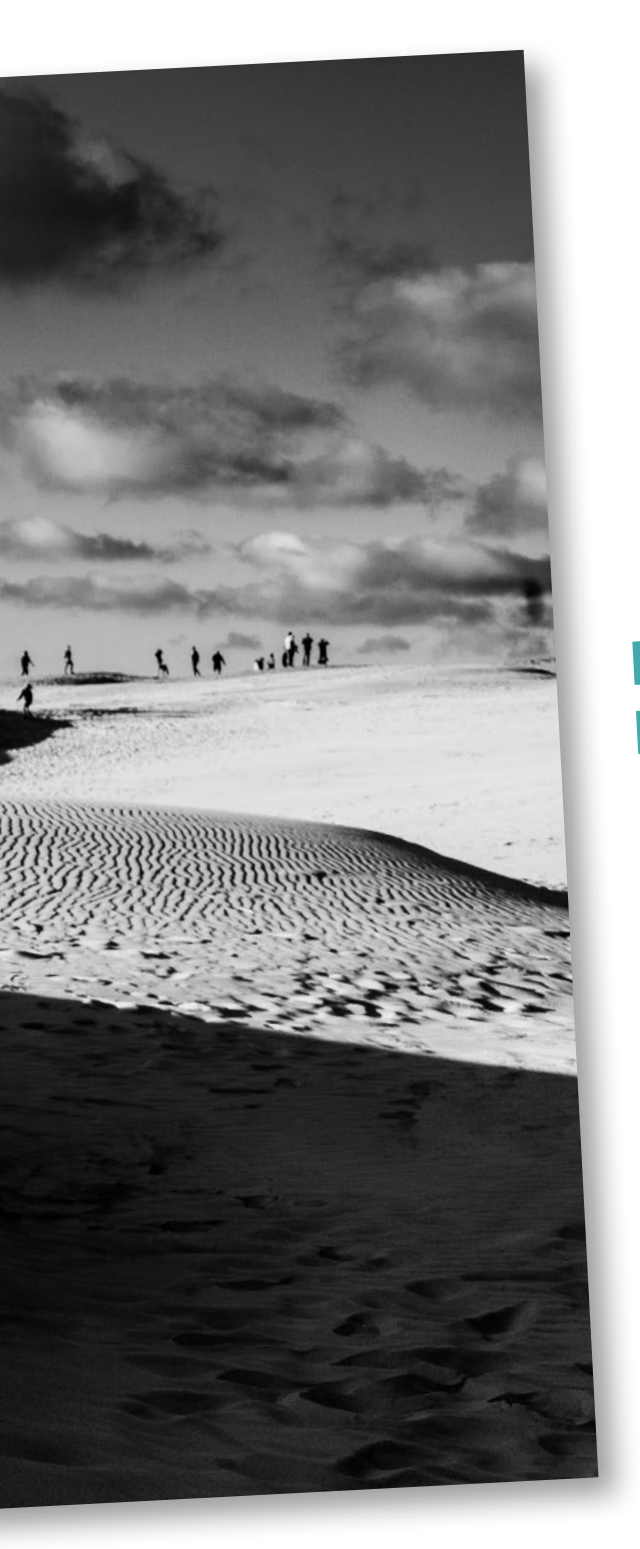

## **Die digitale Dunkelkammer**

Eine »Dunkelkammer« ist auch heute noch jedem ein Begriff – auch wenn er untrennbar mit der analogen Fotografie verknüpft ist. Auch die Vokabel »Entwicklung« hat sich als mittlerweile fester Bestandteil der Bildbearbeitungssoftware in die digitale Welt gerettet.

**1**

In diesem ersten Kapitel beleuchten wir die Welt der digitalen Dunkelkammer, klären Grundlagen und Begrifflichkeiten, werfen einen ersten Blick auf die Aufgaben von Kontrast- und Farbkorrekturen und schauen uns den Workflow an, den das Bild auf seinem Weg aus der Kamera bis zum fertigen Abzug durchläuft.

## **1.1 Die digitale Dunkelkammer**

In den Zeiten der Analogfotografie gehörte die Bildentwicklung in der Dunkelkammer untrennbar zur Fotografie dazu. Die Aufgaben waren dabei noch klar verteilt: Bis zum Moment des Auslösens war der Fotograf der Schaffende, für die Bildentwicklung war dann die Fachkraft im Labor gefragt.

Mit der digitalen Fotografie hat sich die Entwicklungsarbeit in die Hände des Fotografen verlagert. Je nach Perfektion bei der Aufnahme einerseits und bildbearbeiterischen Ansprüchen andererseits gestaltet sich diese Nachbearbeitungsphase mehr oder weniger aufwendig. Auch die Kamera hat heutzutage einen stärkeren Einfluss auf das Endergebnis, als wir oft ahnen. Selbst ein aktuelles Smartphone besitzt schon so viele versteckte Bildbearbeitungsfunktionen zur Optimierung des Bildes, dass mancher Schnappschuss damit auf den ersten Blick ansprechender ausfallen kann als mit einer Vollformat-Kamera der Profiklasse. Diese liefert aber eine Bildqualität mit einem viel größeren Potenzial für die weitere Entwicklung des Bildes.

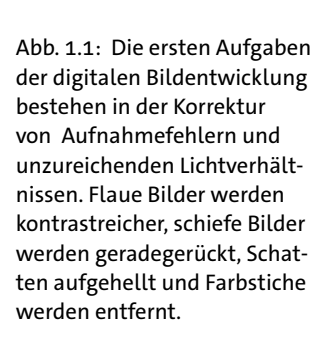

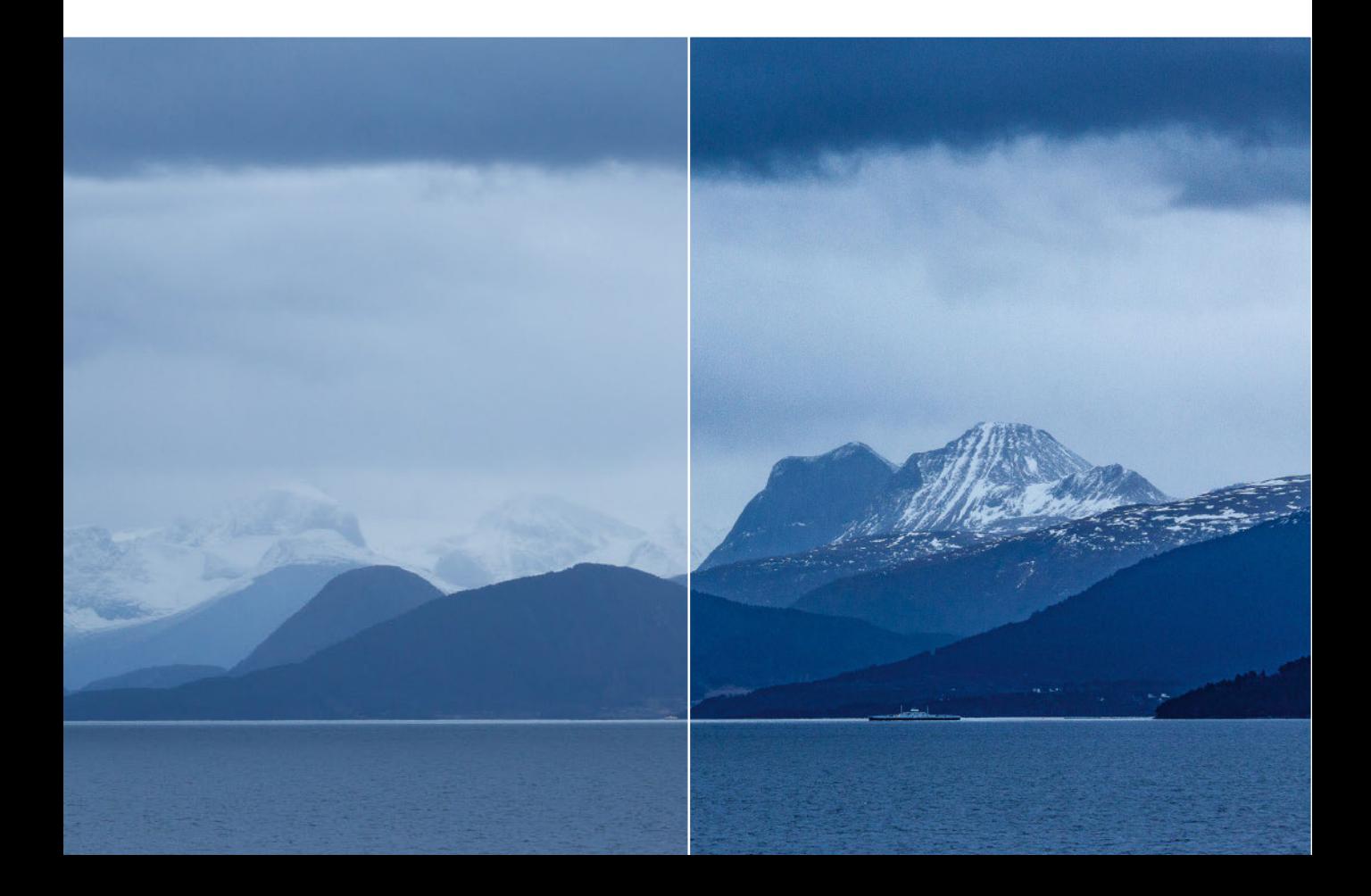

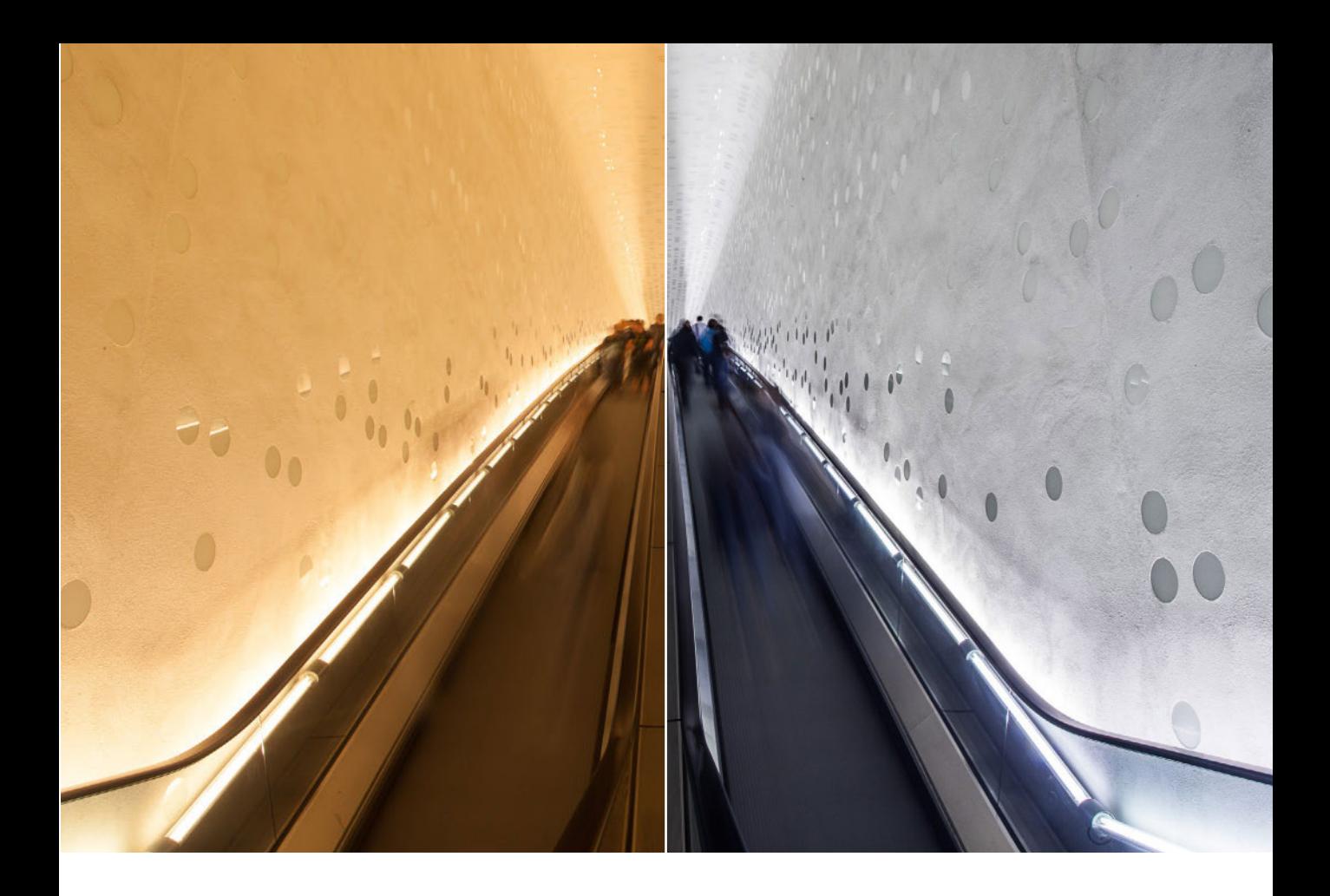

So ein mancher Fotograf würde sicher oft gern auf Bildbearbeitung verzichten und wünscht sich alte Zeiten zurück, in denen das Bild mit Drücken des Auslösers fertig war. Nun, das ist natürlich auch heute noch möglich. Und zwar nicht nur, wenn man sich auf den Automatismus der Kamera beschränkt und im JPEG-Format fotografiert. Auch Raw-Fotografen können ihren Workflow so einrichten, dass die Bilder schon parallel zur Archivierung eine automatische Grundentwicklung erfahren. Das setzt natürlich eine entsprechend gekonnte Fotografie und fehlerfreie Belichtung voraus.

## **1.1.1 Warum überhaupt Bildbearbeitung?**

Meiner Meinung nach ist Bildbearbeitung keine Last, sondern die Chance, aus Motiven genau das herauszuholen, was ich im Moment der Aufnahme in dem Motiv gesehen habe. Wie viel Aufwand auf die digitale Dunkelkammer entfällt, hat dabei jeder Fotograf selbst in der Hand.

Aber wie viel Bildbearbeitung braucht ein Bild?

Natürlich gibt es Motive, die bei der Belichtung eher suboptimal erfasst werden. Dabei spielen viele Faktoren eine Rolle: Ungünstige Lichtoder Wetterverhältnisse können zu flauen Bildern genauso wie zu sehr starken Kontrasten mit Detailverlusten in den Schatten oder Lichtern führen: Hektische Momentaufnahmen lassen zu wenig Zeit für korrekte Kameraeinstellungen und resultieren in fehlbelichteten oder farbstichigen Bildern. Störende Elemente im Bild lenken ab und sollen vielleicht entfernt werden. Das alles ist elementarer Korrekturbedarf und Aufgabe der digitalen Bildbearbeitung.

Zur Passion wird die Bildentwicklung, wenn es darum geht, aus einem gelungenen Motiv noch das Besondere herauszuarbeiten. Feinste Lichtabstufungen in der Natur können mit einer gezielten Kontrastkorrektur in den Mittelpunkt des Bildes rücken. Subtile Farben werden verstärkt und bauen so eine Spannung im Motiv auf. Leichte Belichtungskorrekturen – geschickt platziert – lenken den Blick des Betrachters.

Das Besondere an einem Motiv erkennen Sie schon im Moment der Aufnahme – die Bildentwicklung gibt Ihnen dann die Chance, dieses Besondere hervorzuheben.

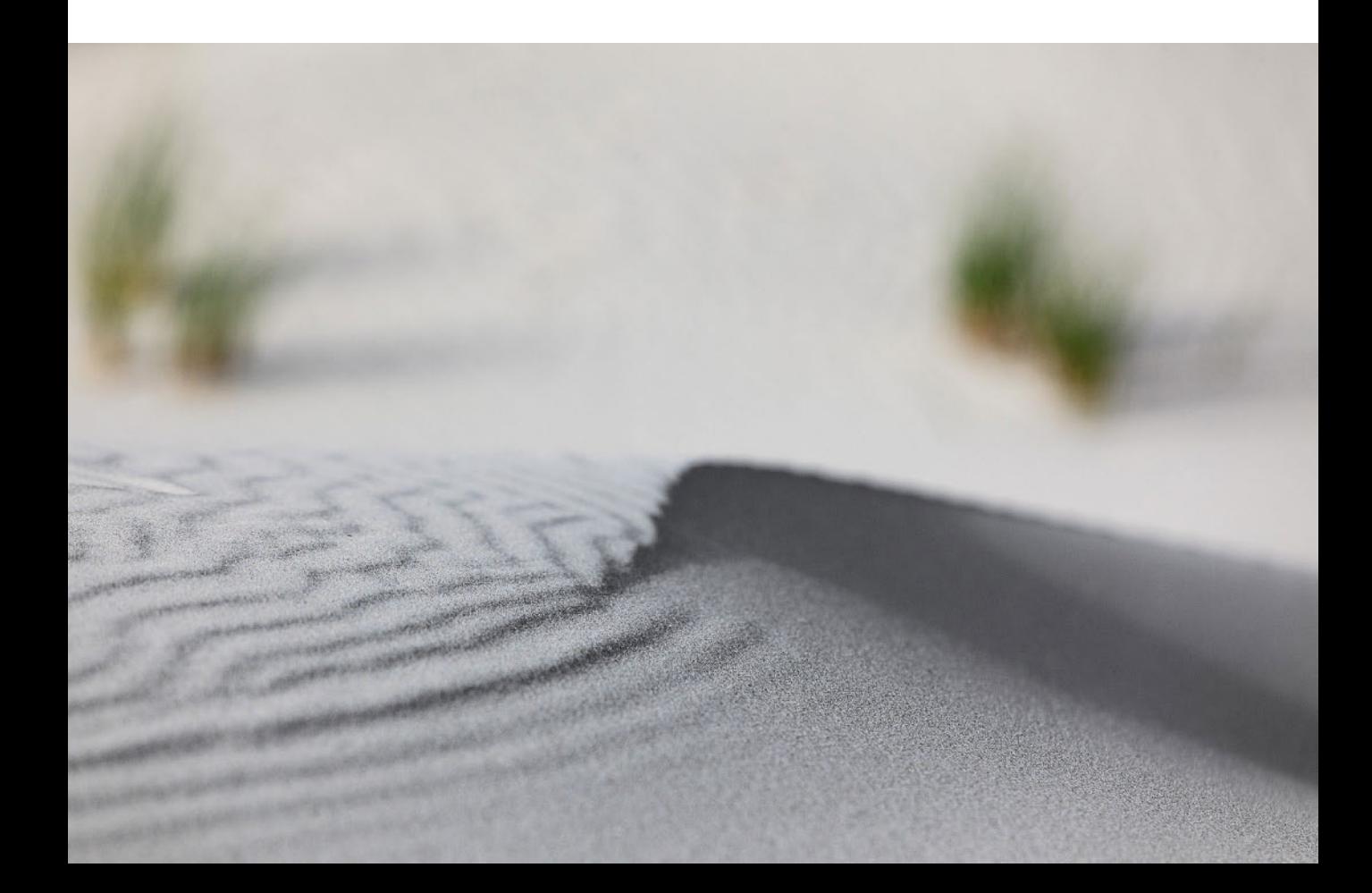

Abb. 1.2: Jedes Motiv fordert in der Bildentwicklung eigene Herangehensweisen. Das Besondere am Motiv kann mal eine prägnante Bildfarbe sein, ein anderes Mal lebt das Bild besonders durch Details.

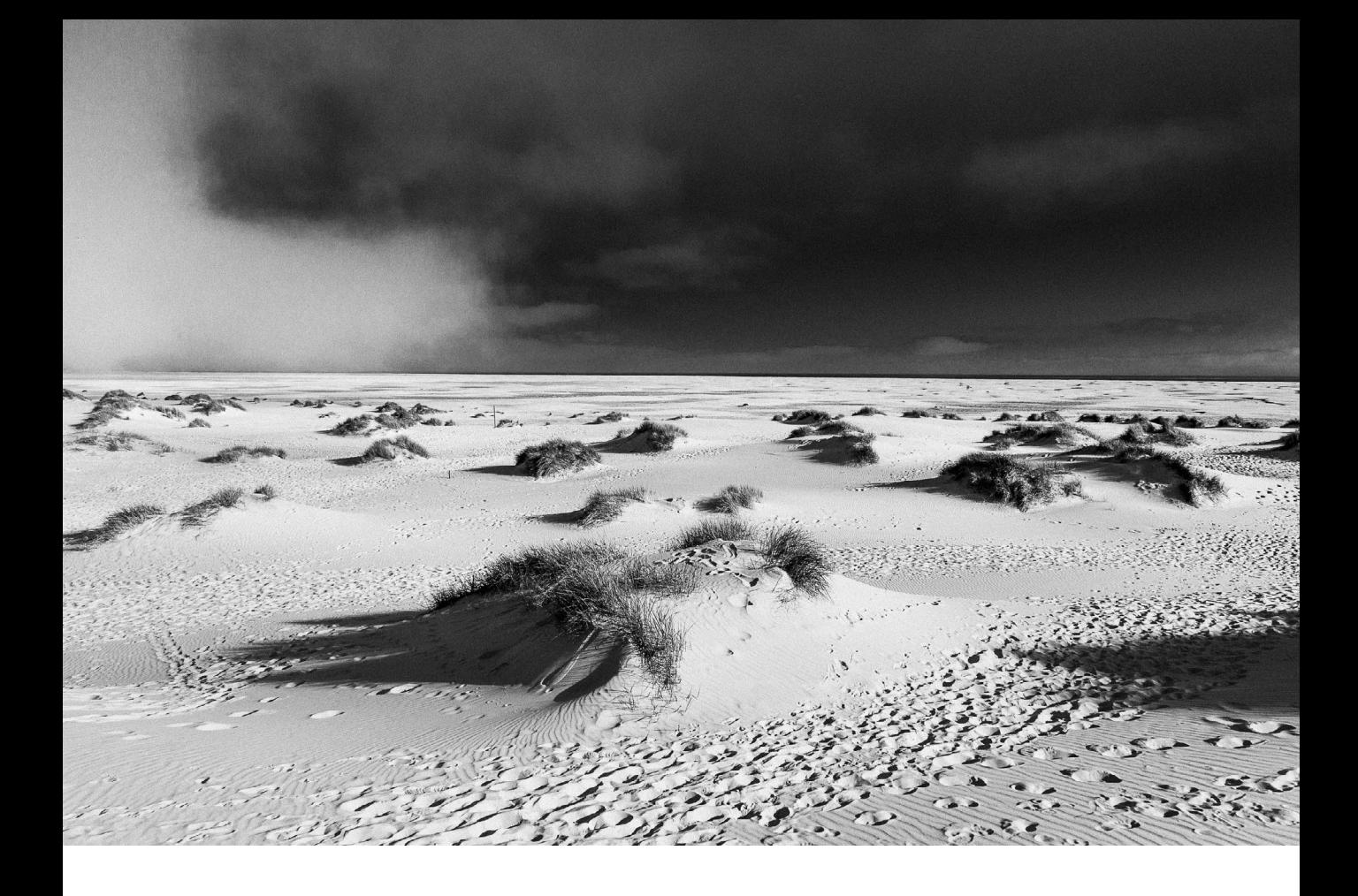

## **1.1.2 Bildentwicklung und Bildbearbeitung**

Bisher habe ich die zwei Begriffe *Bildentwicklung* und *Bildbearbeitung* nebeneinander benutzt, ohne sie voneinander abzugrenzen. Der Begriff Bildentwicklung wird heutzutage für die Raw-Daten-Konvertierung genutzt, in der wir kameraeigene Bildformate in Standard-RGB-Bilder umwandeln, die dann von jedem gängigen Programm, Browser oder mobilen Gerät wiedergegeben werden können.

In diesem Konvertierungsprozess – der in *Lightroom*, dem Raw-Konverter von Photoshop, aber auch in *Photoshop Elements* oder anderen Programmen wie *Capture One* stattfinden kann – sind so viele Funktionen zur Bildoptimierung eingebaut, dass hier die eigentliche digitale Bildentwicklung stattfindet. Idealerweise ist das Ergebnis ein optimal entwickeltes Motiv oder eine Bildserie, die keine weitere Bearbeitung benötigt.

Wenn die Anforderungen aber über eine reine Optimierung von Kontrast und Farbe, über leichte Retuschen und Perspektivkorrekturen und über Bildausschnitt und Ausrichtung hinausgehen, folgt meist die Übergabe an Photoshop und damit die Einzelbildbearbeitung, die ich oft als *manipulative* 

Abb. 1.3: Klassische Naturaufnahmen zogen damals wie heute alle Register für eindrucksvolle Schwarzweiß-Bilder.